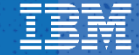

**Open** by design<sub>™</sub>

# Spectrum Scale **OpenStack** Integration

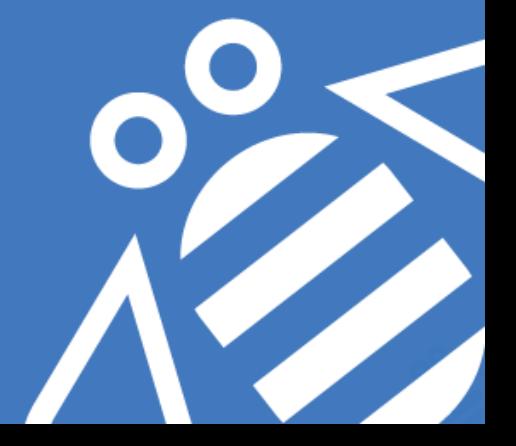

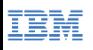

# **Agenda**

- **OpenStack overview, Storage components in OpenStack**
- **Spectrum Scale Object Storage**
- Unified File & Object Access (UFO) Feature Deep Dive
- Use Cases Enabled By UFO
- OpenStack Cinder/Manila overview
- UFO and Manila Integration Demo
- **Announcements**
- $\bullet$  Q & A

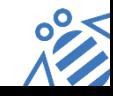

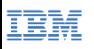

#### **What is OpenStack ?**

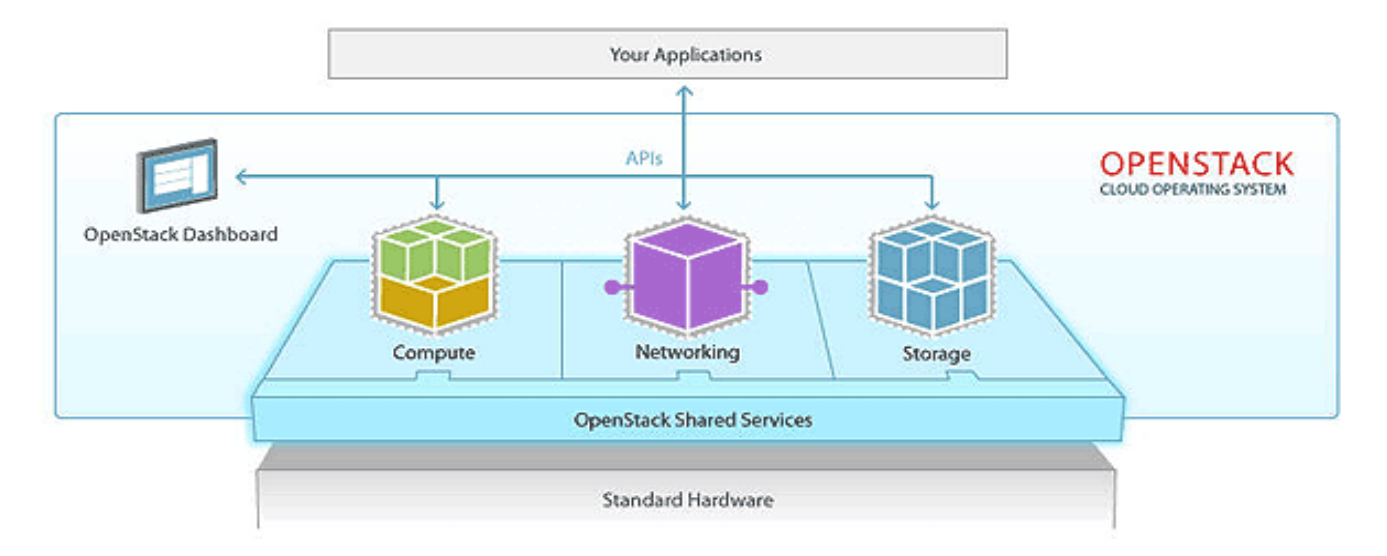

OpenStack is a cloud operating system that controls large pools of compute, storage, and networking resources throughout a datacenter

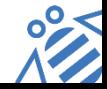

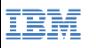

### **What is OpenStack ?**

**Open source software for creating private and public clouds**

- 50+ projects, and growing
- Think of Amazon AWS, but Open Source, *community driven*
	- S3 = > Swift (object storage)
	- EBS => Cinder (virtual block storage)
	- EC2 => Nova (compute) + Neutron (networking)
	- EFS => Manila (shared file system service)
- Two releases per year, increasing by alphabet:
	- 2015: Kilo (April), Liberty (October)
	- 2016: Mitaka (April), Newton (October)
	- 2017: "O" & "P"

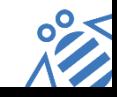

**Open** by design<sub>*m*</sub>

#### **Who uses OpenStack ?**

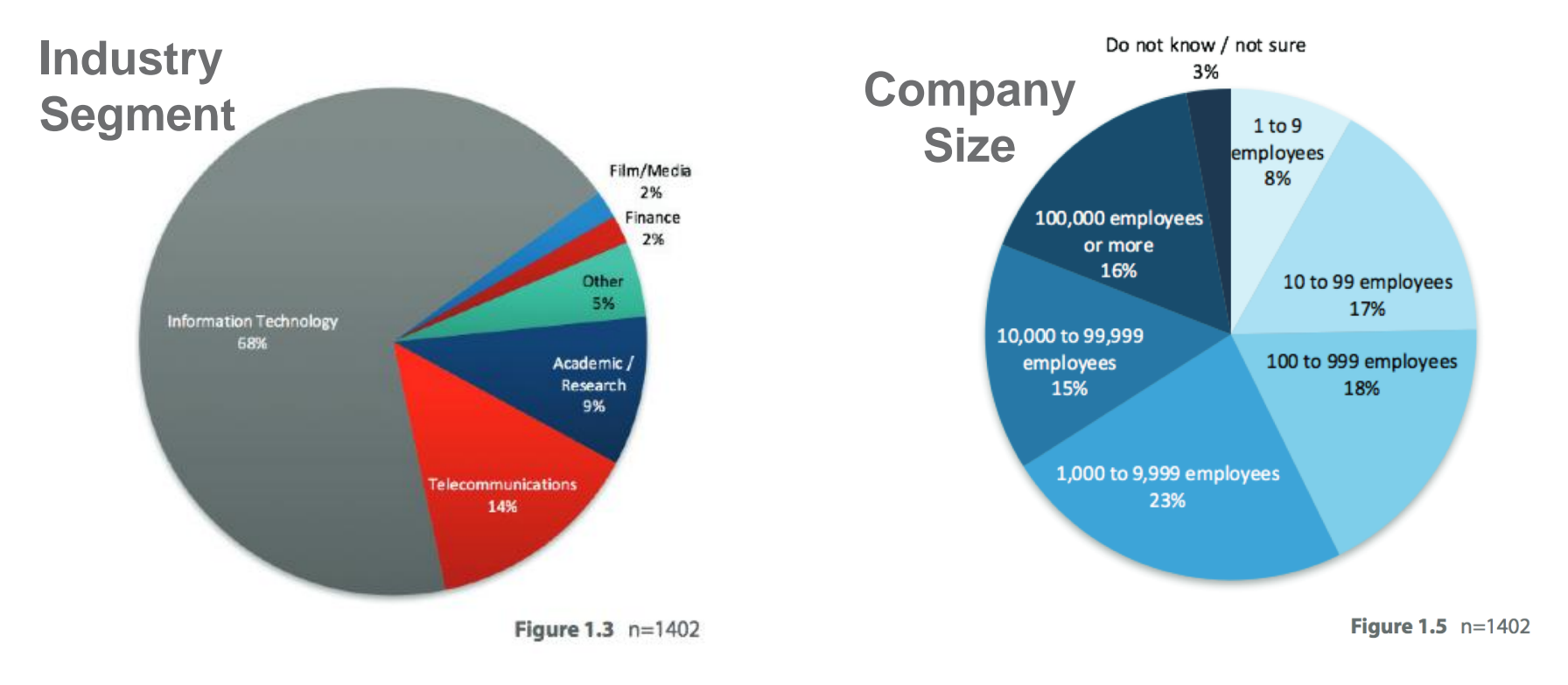

Source:<http://www.openstack.org/assets/survey/April-2016-User-Survey-Report.pdf>

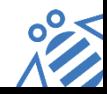

**IBM** 

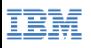

**Open** by design<sub>™</sub>

#### **OpenStack Components**

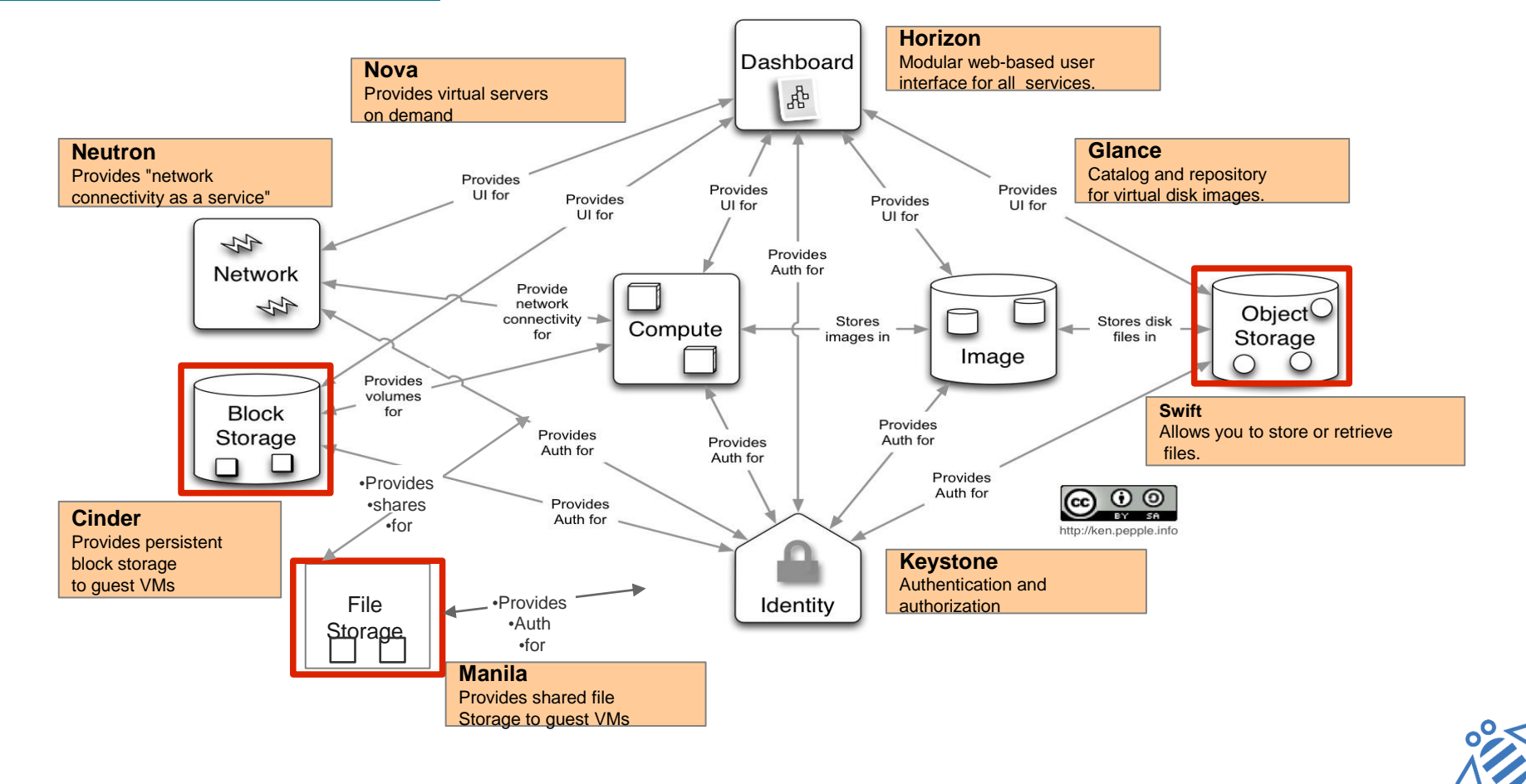

# IBM Spectrum Scale

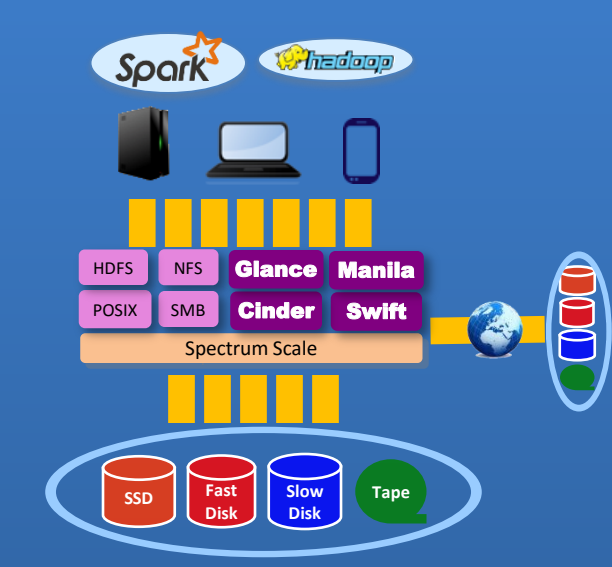

- Avoid vendor lock-in with true Software Defined Storage and Open Standards
- Seamless performance & capacity scaling
- Automate data management at scale
- Enable global collaboration

**Open** by design<sub>*m*</sub>

# Data management <u>at scale</u><br>
OpenStack and Spectrum Scale helps<br>
clients manage data at scale

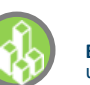

**Business:** I need virtually unlimited storage

**Operations:** I need to

low latency.

perform common storage management tasks

storage

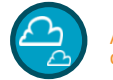

An open & scalable cloud platform

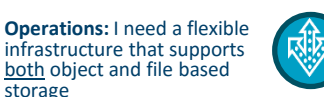

A single data plane that supports Cinder, Glance, Swift, Manila as well as NFS, et. al.

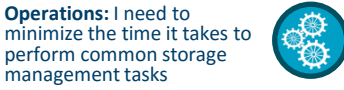

A fully automated policy based data placement and migration tool

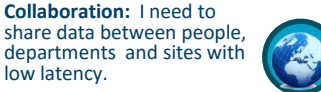

Sharing with a variety of WAN caching modes

- Converge File and Object based storage under one roof
- **Results** • Employ enterprise features to protect data, e.g. Snapshots, Backup, and Disaster Recovery
	- Support native file, block and object sharing to data

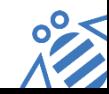

**Open** by design<sub>™</sub>

# **Spectrum Scale Object Storage Introduction**

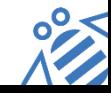

#### **Spectrum Scale Object Storage**

- **Basic support added in 4.1.1 release & enhanced in 4.2 release**
- **Based on Openstack Swift (Kilo Release)**
- **REST-based data access**
	- **Growing number of clients due to extremely simple protocol**
	- **Applications can easily save & access data from anywhere using HTTP**
	- **Simple set of atomic operations:**
		- **PUT (upload)**
		- **POST (update metadata)**
		- **GET (download)**
		- **DELETE**
- **Amazon S3 Protocol Emulation support**
- **High Availability with CES Integration**
- **Simple and Automated Installation Process**
- **Native GPFS Command Line Interface to manage Object service (mmobj commands)**

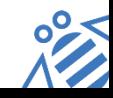

IBM

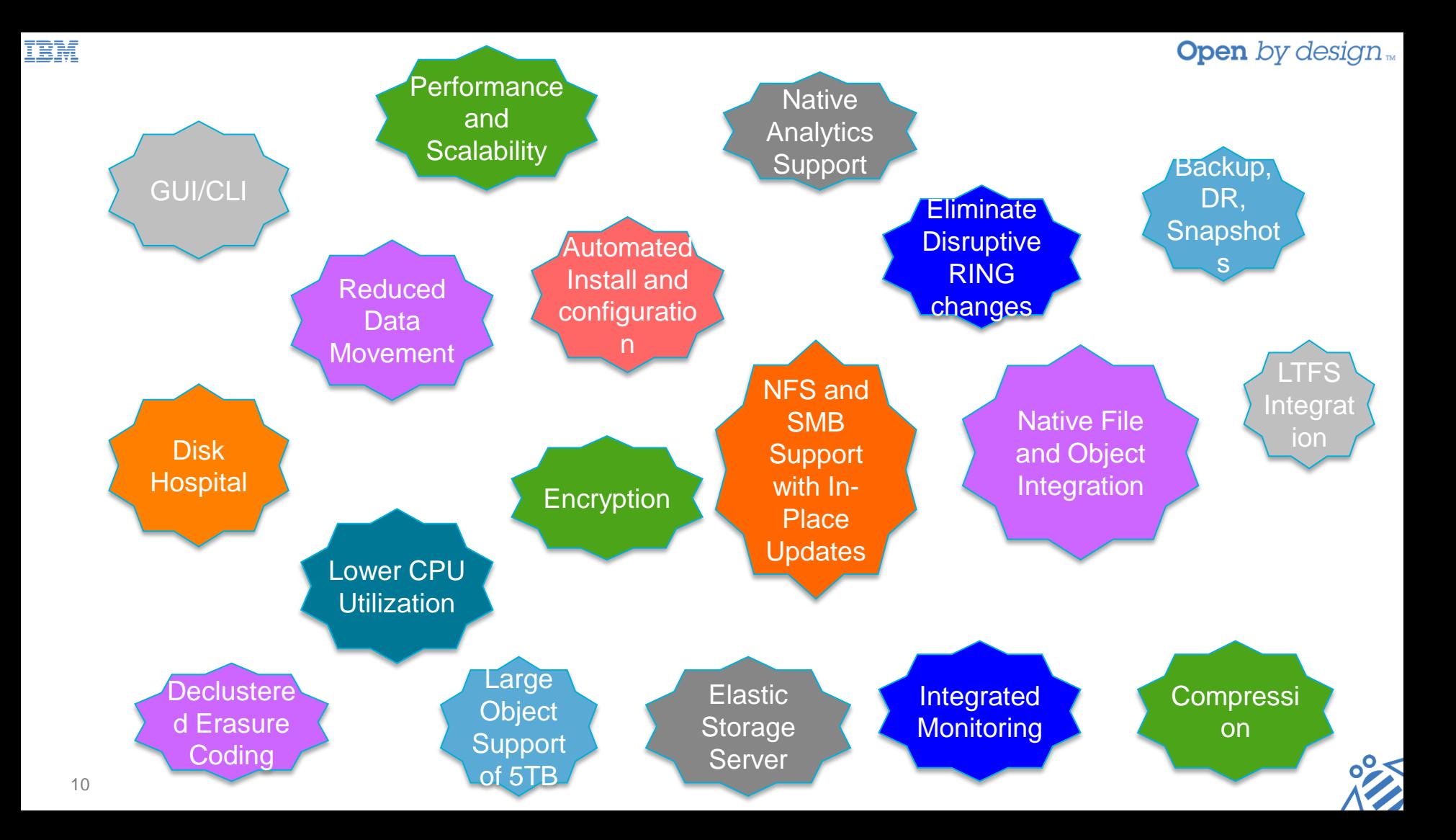

**Open** by design<sub>*m*</sub>

# **Unified File and Object What is it ?**

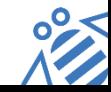

**Open** by design<sub>N</sub>

#### IBM **What is Unified File and Object Access ?**

- **Accessing object using file interfaces (SMB/NFS/POSIX) and accessing file using object interfaces (REST) helps legacy applications** designed for file to seamlessly start integrating into the object world.
- It **allows object data** to be **accessed using** applications designed to process files. **It allows file data to be published as objects.**
- Multi protocol access for **file and object in the same namespace (with common User ID management capability)** allows supporting and hosting **data oceans**  of different types of data with multiple access options.
- **Optimizes various use cases** and solution architectures resulting in better efficiency as well as cost savings.

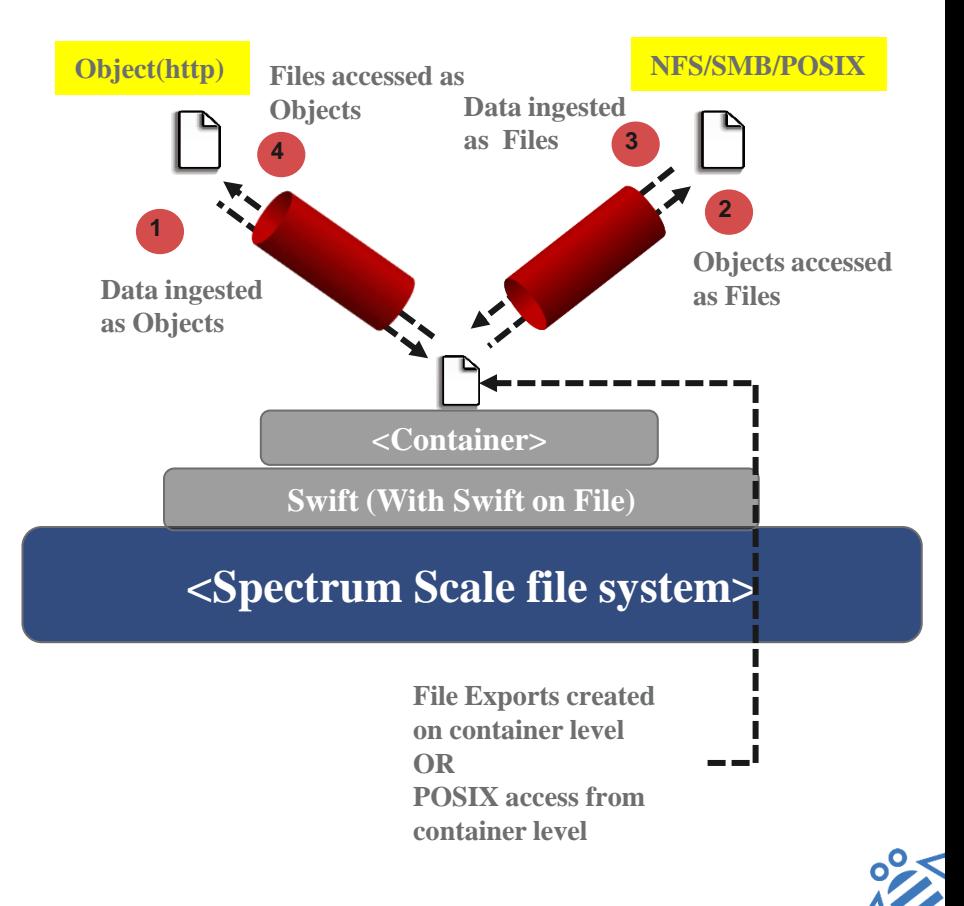

#### IBM **Filesystem Layout (Traditional Vs Unified File and Object Access)**

- One of the **key advantages of unified file and object access is the placement and naming of objects when stored on the file system**. In unified file and object access stores objects following the same path hierarchy as the object's URL.
- In contrast, the default object implementation stores the object following the mapping given by the ring, **and its final file path cannot be determined by the user easily**.

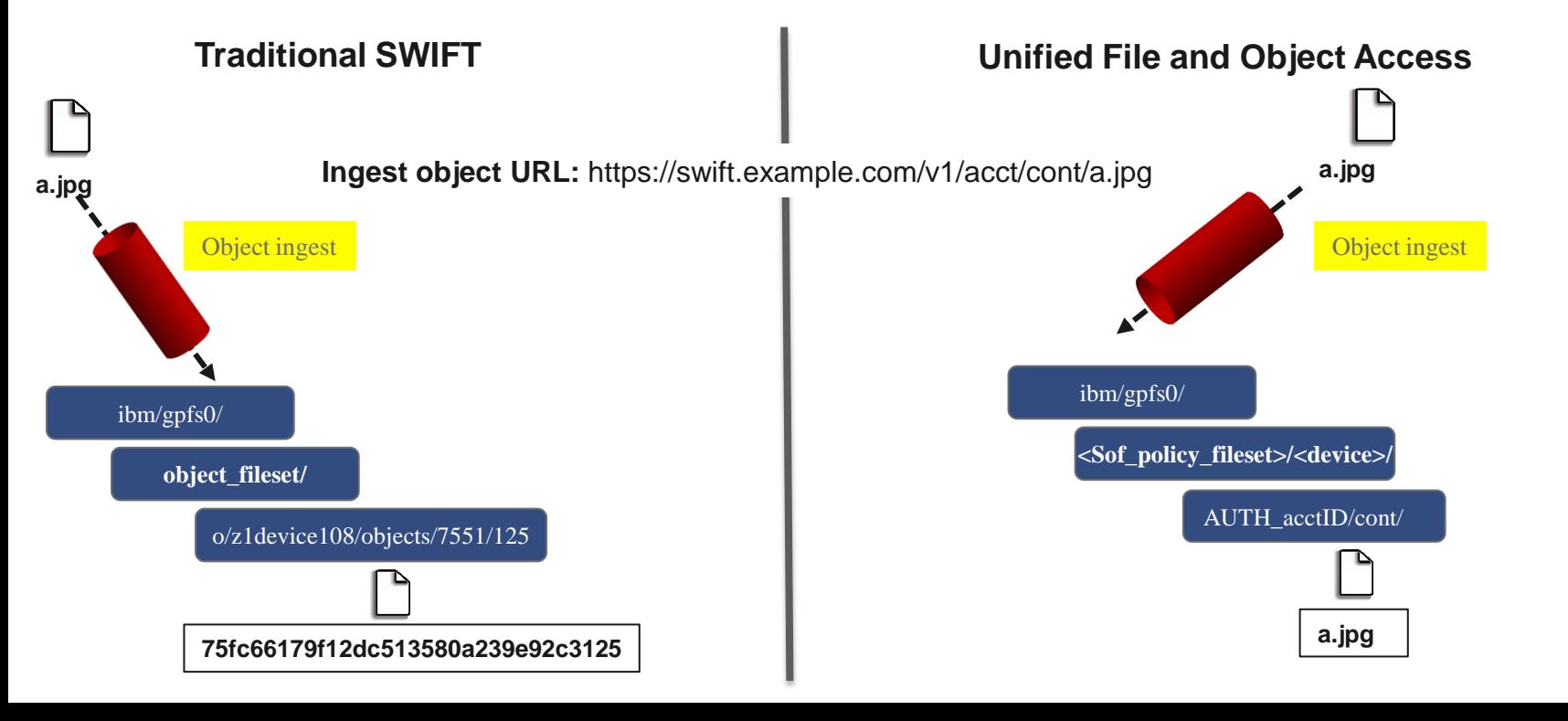

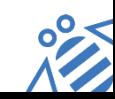

**Open** by design<sub>*m*</sub>

#### **TRM Open** by design **Objectization – Making Files as Objects (Accessing File via Object interface)**

- Spectrum Scale 4.2 features with a system service called **ibmobjectizer responsible for objectization.**
- Objectization is a **process that converts files ingested from the file interface** on unified file and object access enabled container path **to be available from the object interface**.
- When new files are added from the file interface, they need to be visible to the Swift database to show correct container listing and container or account statistics.

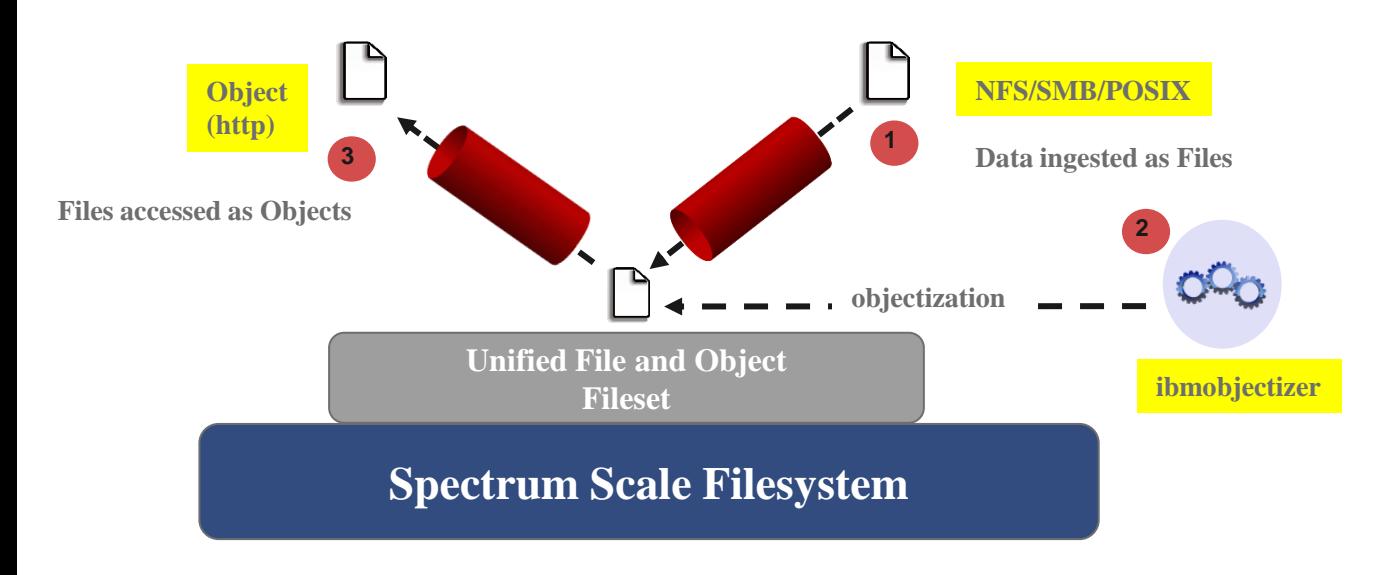

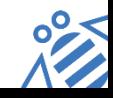

#### IBM **Unified File and Object Access – Policy Integration for Flexibility**

**This feature is specifically made available as an "object storage policy" as it gives the following advantages:**

- **Flexibility for administrator** to manage unified file and object access separately
- Allows to **coexists with traditional object and other** policies
- Create multiple unified file and object access policies which can vary based on underlying storage
- Since policies are applicable per container , it gives **end user the flexibility to create certain containers with Unified File and Object Access policy and certain without it.**

**Example:** mmobi policy create SwiftOnFileFS --enable-file-access

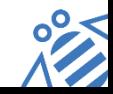

**Open** by design<sub>™</sub>

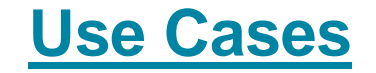

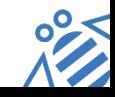

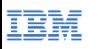

#### **Use case 1 – Enabling "In-Place" analytics for Object data repository with analytic results available as objects**

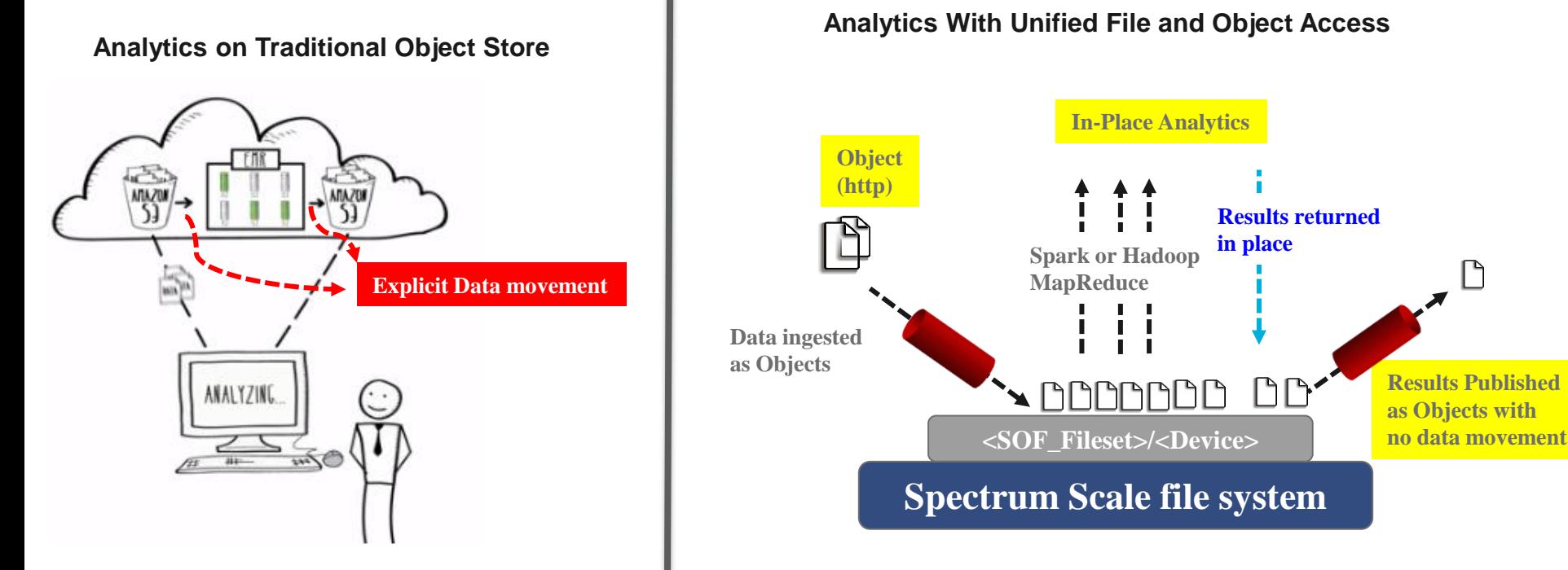

analytics.

Traditional object store – **Data to be copied from object store to dedicated cluster** , do the analysis and **copy the result back to object store for publishing**

**No data movement / In-Place immediate data analytics.** 

Object Data available as File on the same fileset . Analytics systems like Hadoop MapReduce or Spark allow the data to be directly leveraged for

Object store with Unified File and Object Access –

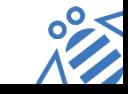

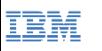

#### **Use case 2 : Process Object Data with File-Oriented Applications and Publish Outcomes as Objects**

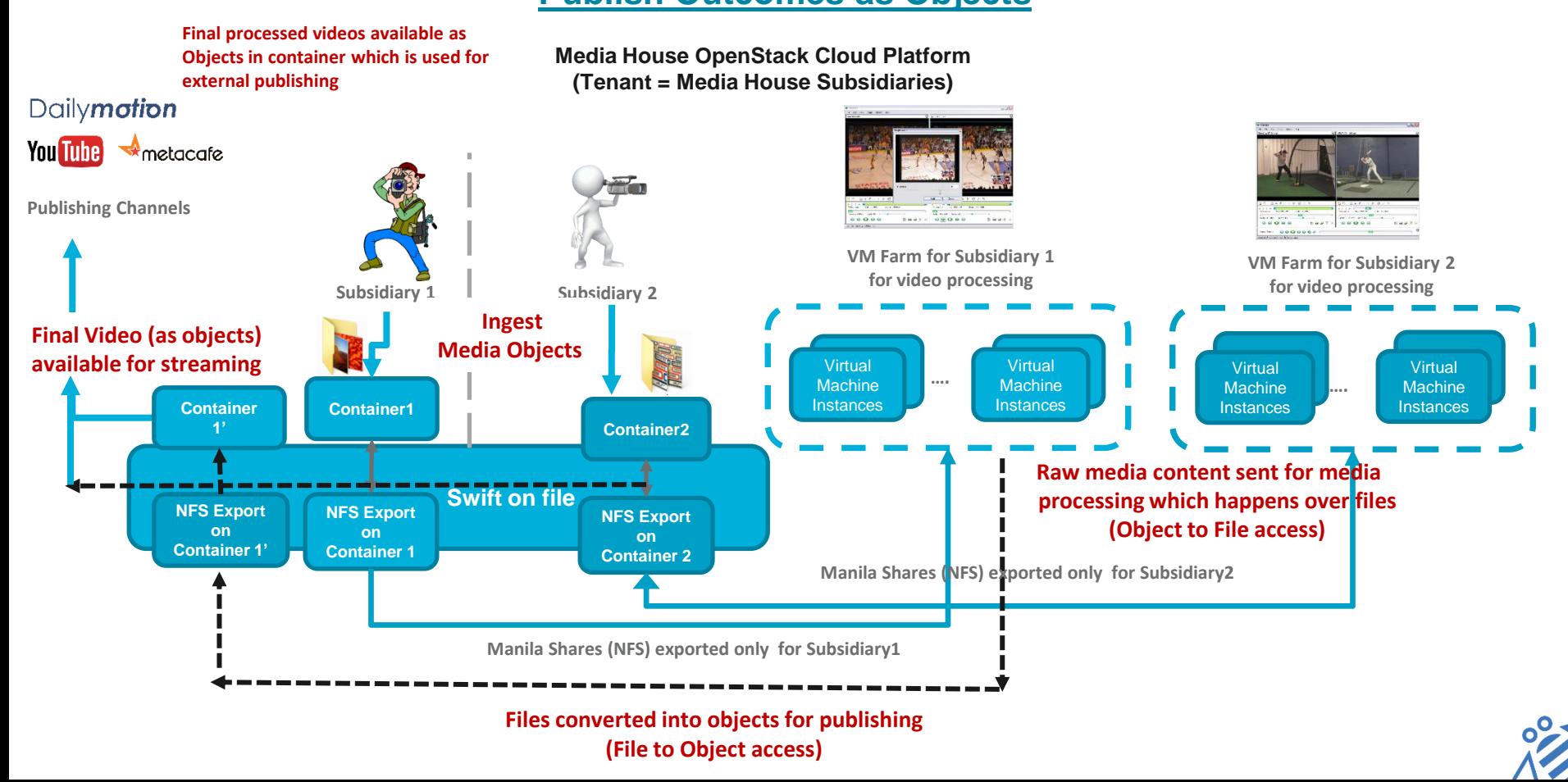

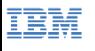

# **Use case 3 : Users read/write data via File and Object with**

#### **Open** by design<sub>™</sub>

#### **Common User Authentication and Identity**

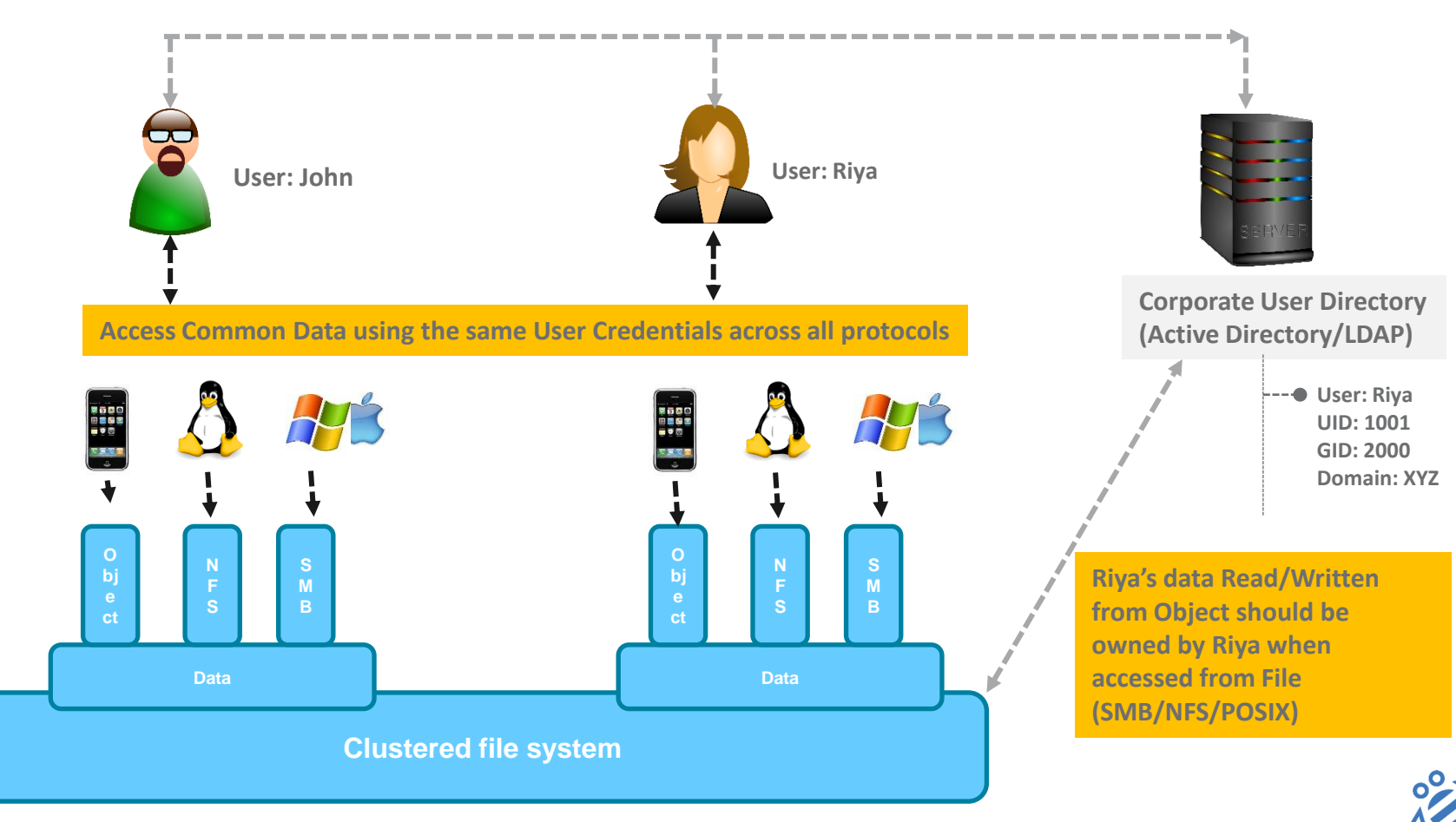

**Open** by design<sub>*m*</sub>

# **OpenStack Cinder - Block Storage Service**

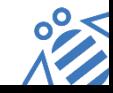

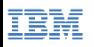

#### **What is Cinder ?**

- Architected to provide Block storage as a service
- Presents persistent block-level storage volumes for use with OpenStack Nova compute instances
- Manages the creation/deletion, attaching and detaching of these volumes between a storage system and different host servers
- **Plug-in architecture (Use your own vendor drivers)**
- Consistent API regardless of backend selection, backend devices can be invisible to end-users
- Specific placement based on volume-type selection
- Expose differentiating features via volume types and extra specs

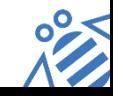

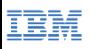

### **Spectrum Scale Cinder driver**

- **Added in OpenStack Havana release**
- **Supports Local/NFS based deployments (Cinder service may or may not run on Spectrum Scale node)**

#### **Supported Operations by driver:**

- Create/Update/Delete volumes
- Create/Update/Delete volume snapshots
- $\checkmark$  Create volume from Snapshot/Volume/Glance Images (uses copy-on-write)
- $\checkmark$  Attach/Detach volumes to an instance (Nova VM)
- $\checkmark$  Extend volume
- $\checkmark$  Volume Backup/Restore
- $\checkmark$  Volume Migration
- $\checkmark$  Consistency Groups support

#### **Roadmap**

- $\checkmark$  Replication support (sync, async)
- $\checkmark$  Consistency Groups enhancements
- $\checkmark$  Volume Migration enhancements
- $\checkmark$  Volume Attach/Detach to Docker containers
- $\checkmark$  Certification of Spectrum Scale Cinder driver with OpenStack distributions

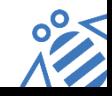

# **Spectrum Scale Cinder driver deployment configuration**

IBM

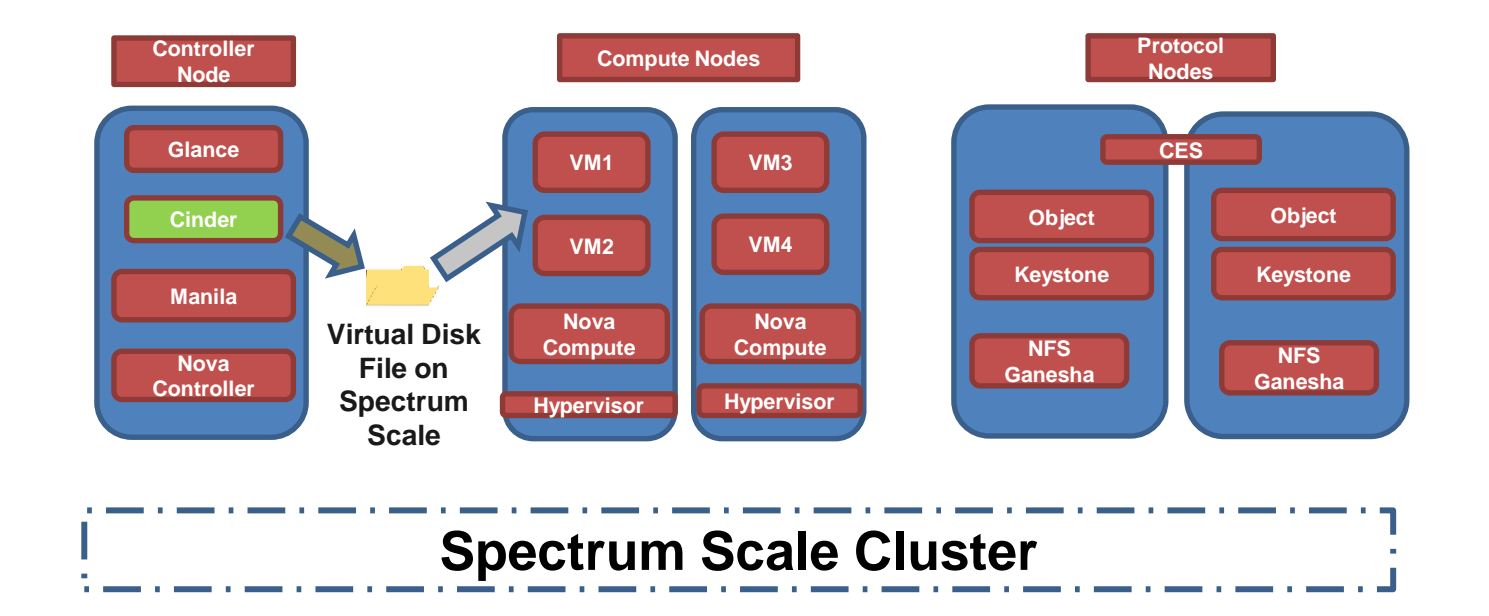

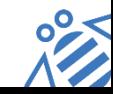

**Open** by design<sub>*m*</sub>

# **OpenStack Manila - File Share Service**

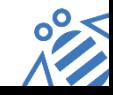

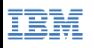

#### **What is Manila ?**

- Shared **FileSystem as a service**
- **Provision file shares** to Nova (OpenStack Compute) instances
- **Vendor neutral API** for provisioning and attaching filesystem-based storage such as NFS, CIFS, and other network filesystems
- Supports **Multi-tenancy**

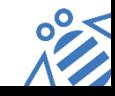

#### **Manila Example**

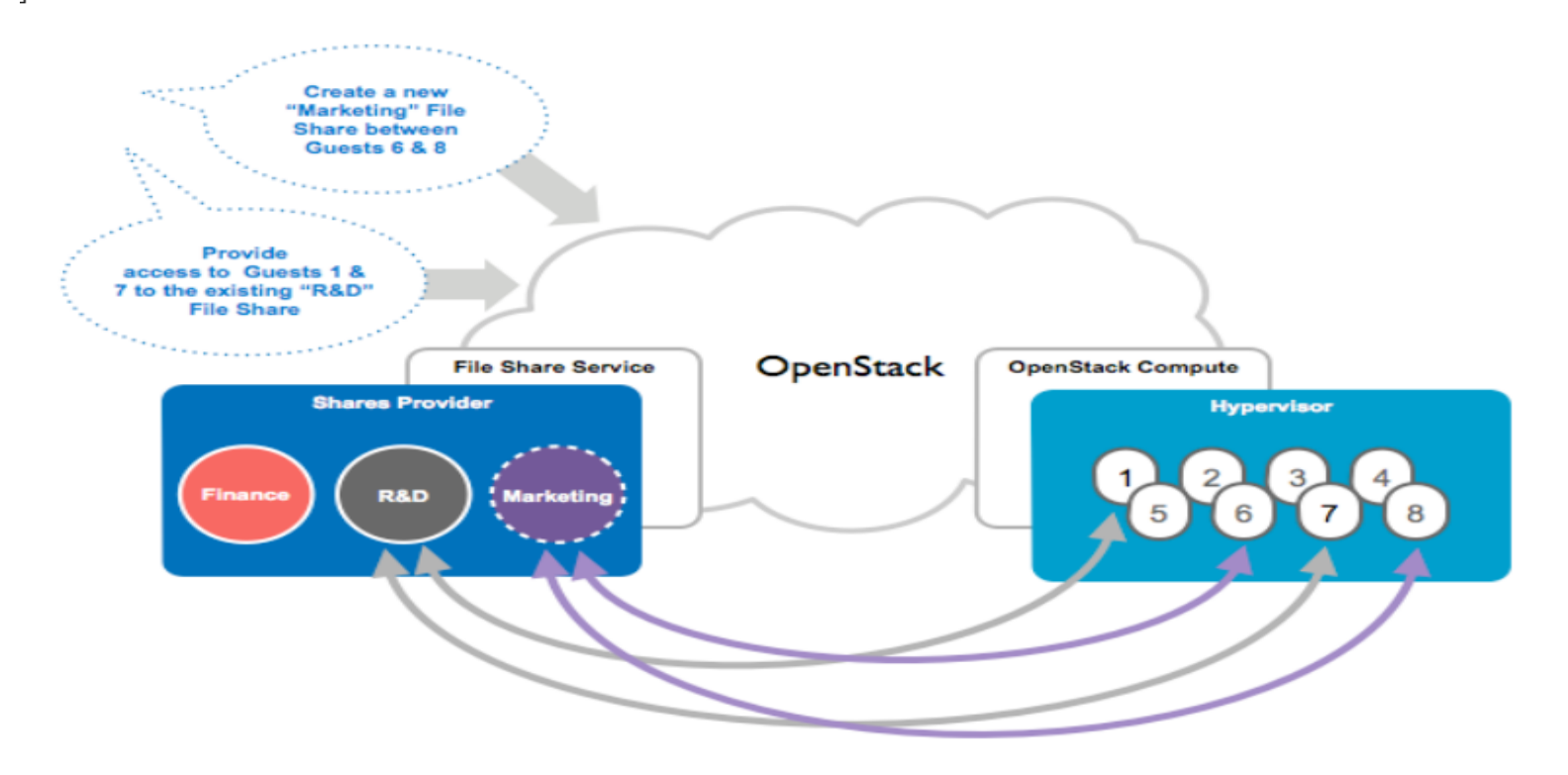

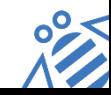

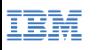

### **Spectrum Scale Manila driver**

- **Added in OpenStack Kilo release**
- **Today supports kNFS & Ganesha v2.1.**

#### **Supported Operations by driver:**

- $\checkmark$  Create/Delete/List shares
- $\checkmark$  Allow/Deny access to shares (Create NFS exports and allow/deny access)
- $\checkmark$  List share access rules
- $\checkmark$  Create/Delete/List share snapshots
- $\checkmark$  Create share from snapshot
- $\checkmark$  Extend share

#### **Roadmap**

- $\checkmark$  Support for NFS (Ganesha server) through Spectrum Scale CES (2H2016)
- $\checkmark$  Manage/unmanage share/share snapshot
- $\checkmark$  Compression/Encryption Support through driver capabilities and extra specs
- $\checkmark$  Certification of Spectrum Scale Manila driver with OpenStack distributions
- $\checkmark$  CIFS support

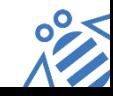

## **Manila service running with Spectrum Scale CES (NFS Ganesha)**

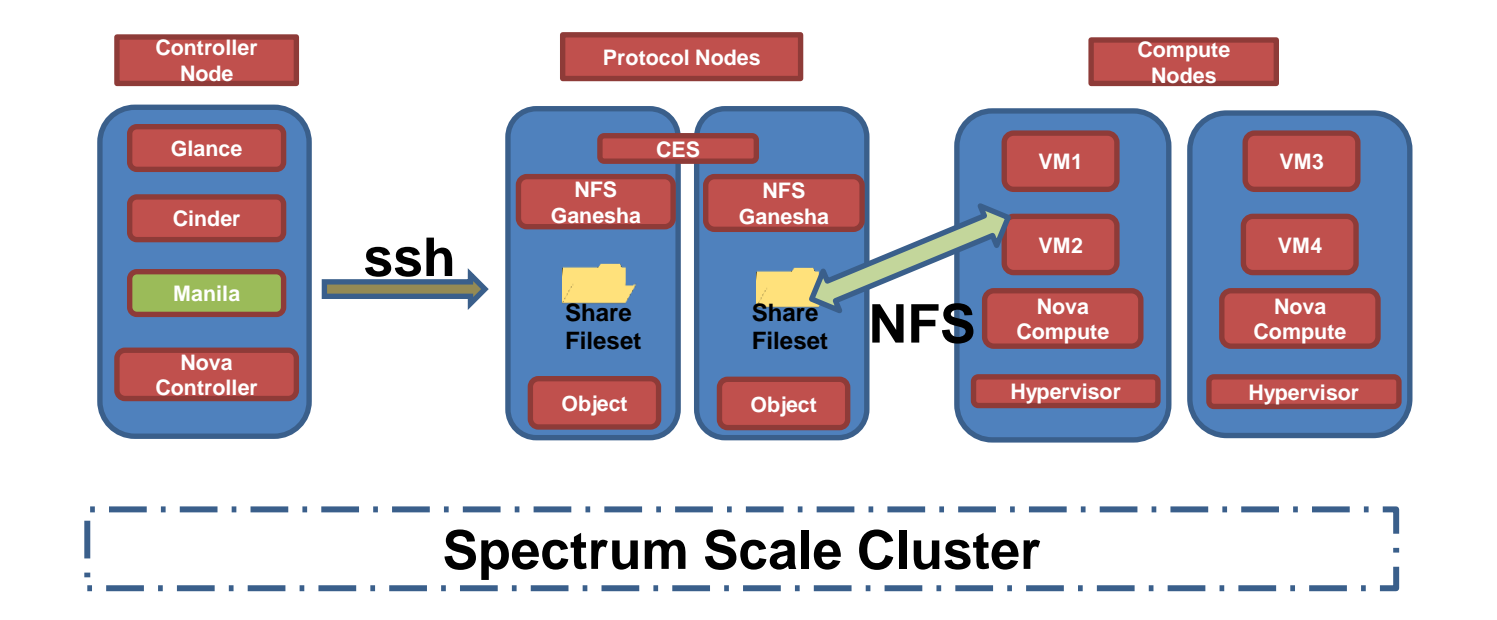

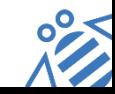

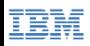

# **Demo**

**Combining Manila and Swift for Unified Data Sharing across Nova instances**

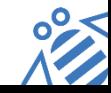

**Open** by design<sub>*m*</sub>

**OpenStack Austin Summit 2016**

IBM

#### **IBM Spectrum Scale in an OpenStack Environment Redpaper Published**

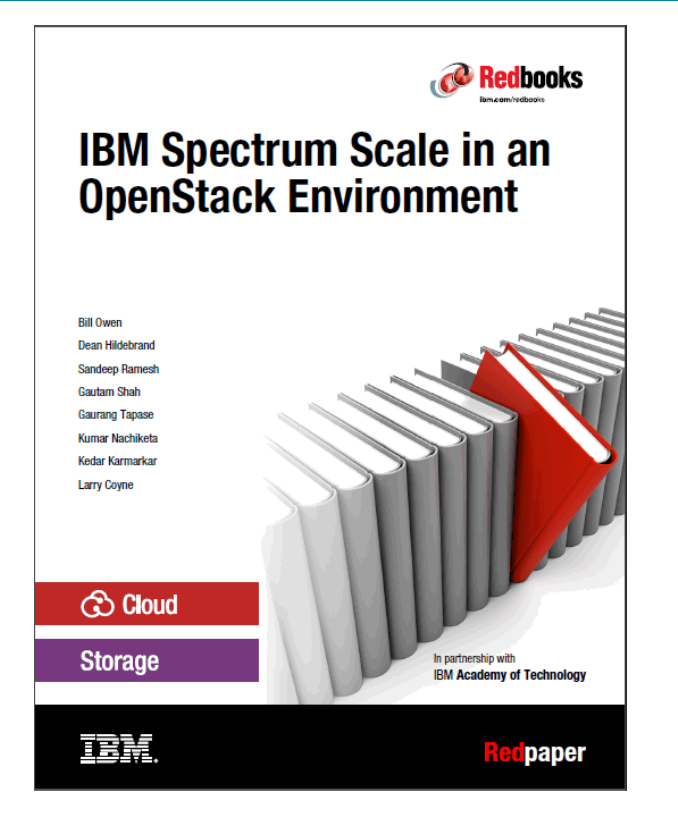

<http://www.redbooks.ibm.com/abstracts/redp5331.html>

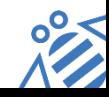

**Open** by design<sub>*m*</sub>

# **OpenStack Austin Summit 2016**

#### **Speaker Sessions**

IBM

**Amalgamting Manila and Swift for Unified Data Sharing Across Instances (Bill Owen, Simon Lorenz, Sandeep Patil, Gaurang Tapase, Brian Nelson)**

**https://www.youtube.com/watch?v=3MMrMUaA\_Mg**

**Write a file, Read as an Object (Bill Owen, Sandeep Patil, Smita Raut, Sasikanth Eda)**

**<https://www.youtube.com/watch?v=6ovLb6aktbM>**

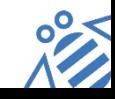

**Open** by design<sub>™</sub>

# **OpenStack Usage Survey**

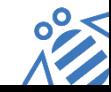

**Open** by design

# **Questions ?**

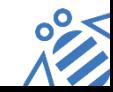

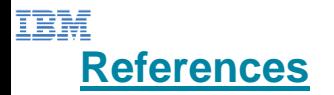

Write a File, read as an Object: Openstack Summit, Austin, TX Apr 2016 <https://www.youtube.com/watch?v=6ovLb6aktbM&feature=youtu.be&t=2>

Amalgamating Manila and Swift for Unified Data Sharing: Openstack Summit, Austin, TX Apr 2016 [https://www.youtube.com/watch?v=3MMrMUaA\\_Mg](https://www.youtube.com/watch?v=3MMrMUaA_Mg)

Hadoop HDFS Vs Spectrum Scale:<https://www.youtube.com/watch?v=kOeEbdO8F4A>

From Archive to Insight: Debunking Myths of Analytics on Object Stores – Dean Hildebrand, Bill Owen, Simon Lorenz, Luis Pabon, Rui Zhang. Vancouver Summit, Spring 2015. <https://www.youtube.com/watch?v=brhEUptD3JQ>

Deploying Swift on a File System – Bill Owen, Thiago Da Silva. BrownBag at OpenStack Paris, Fall 2014 <https://www.youtube.com/watch?v=vPn2uZF4yWo>

Breaking the Mold with OpenStack Swift and GlusterFS – Jon Dickinson, Luis Pabo. Atlanta Summit, Spring 2014

<https://www.youtube.com/watch?v=pSWdzjA8WuA>

SNIA SDC 2015

http://www.snia.org/sites/default/files/SDC15\_presentations/security/DeanHildebrand\_Sasi\_OpenStack [%20SwiftOnFile.pdf](http://www.google.com/url?q=http://www.snia.org/sites/default/files/SDC15_presentations/security/DeanHildebrand_Sasi__OpenStack SwiftOnFile.pdf&sa=D&sntz=1&usg=AFQjCNFlYhbcxvSR-LqDO8tpT0dZjYkutA)

Spectrum Scale Infocenter

[http://www.ibm.com/support/knowledgecenter/#!/STXKQY\\_4.2.0/com.ibm.spectrum.scale.v4r2.adm.doc/b](http://www.ibm.com/support/knowledgecenter/)

[l1adm\\_manageunifiedaccess.htm](http://www.ibm.com/support/knowledgecenter/)

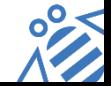

# Thanks

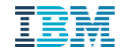